### How to Transfer Movies from iTunes to SD Card Easily

Posted by Andy Miller on Dec 4, 2019 4:05 PM.

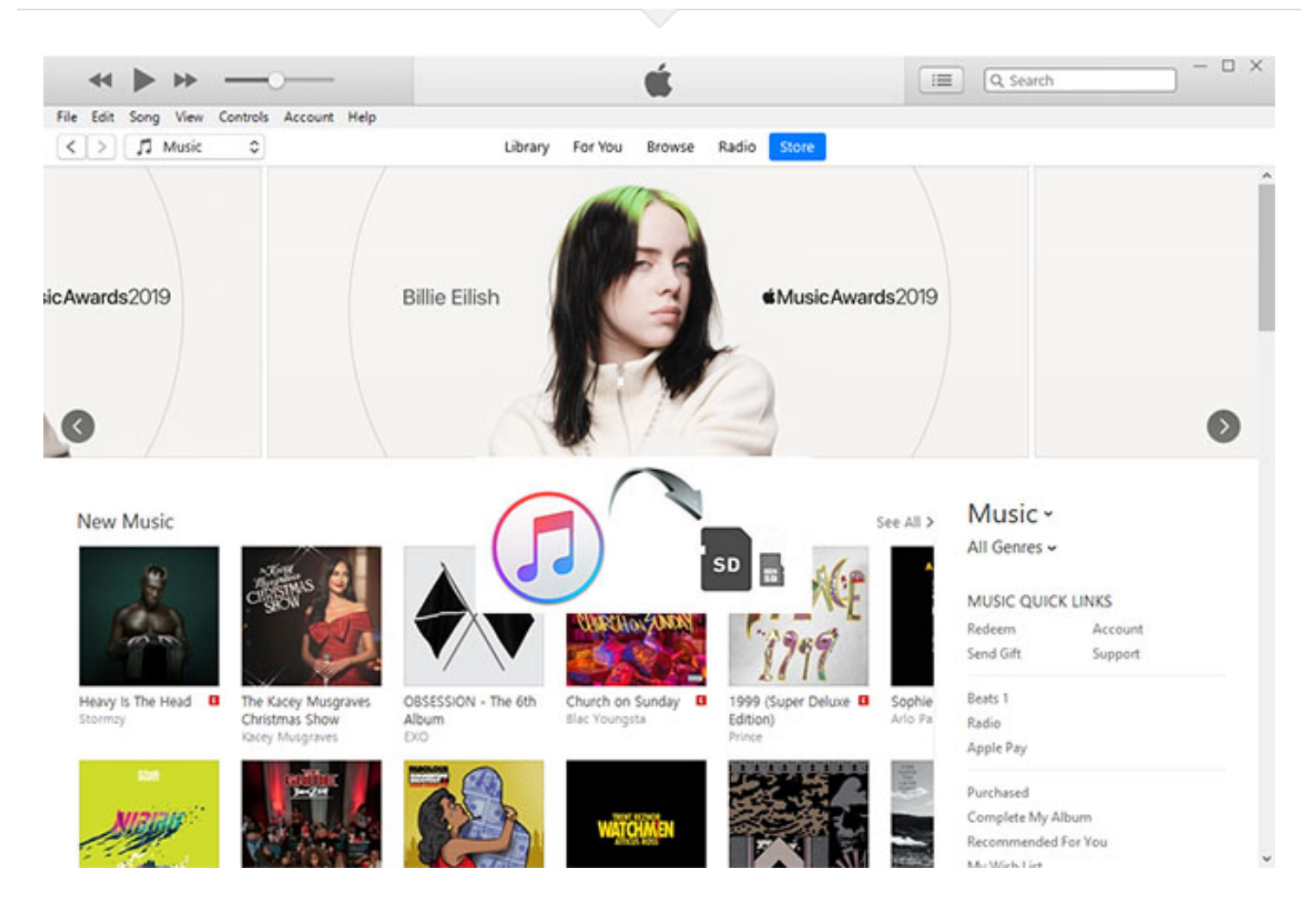

*Q: "I was wondering is there any easy way to store iTunes movies on an SD card? I'd like to buy a new laptop computer and want to store iTunes my video files on SD card so that it won't take much space on the hard driver. Anyone can tell me how to do that? Thanks." – Phil from Apple Discussion Forum*

SD card is somewhat quite a convenient tool to store your digital contents for playback on many devices at any time anywhere. If you also want to store movies onto a SD card from iTunes like Phil, [you can stop looking and read this guide. In this post, we are going to show you the best easy](javascript:;) method on **how to transfer movies from iTunes to SD card**.

[Part 1. Useful iTunes Video Converter You'll Need](#page-1-0) Part 2. Quick Guide on How to Move iTunes Movie to SD Card <span id="page-1-0"></span>Before proceeding to the detailed steps, we need to know what we need to store iTunes movie on SD card. In fact, there are 4 things we will need:

- \* iTunes App
- \* A Mac or Windows computer
- \* A SD Card that has enough space
- \* **An iTunes M4V video converter**

The first three tools you can easily understand, but why we need an iTunes video converter might be [a puzzle. This is because all iTunes movies and TV shows are encrypted by Apple's FairPlay DRM](https://www.tuneskit.com/drm-basics/fairplay-drm-protection.html) (../drm-basics/fairplay-drm-protection.html) technology in special M4V format. In result, you're not allowed to copy iTunes movies to other device or share with others, even though you've bought them. That's why we need an iTunes M4v video converter to remove such restriction.

Among multiple similar tools in the current market, [TunesKit M4V Converter \(../m4v-converter/\)](https://www.tuneskit.com/m4v-converter/) is strongly recommended here because of its ease of use and lossless quality features. This smart [software can help you get rid of the DRM limitation first and convert iTunes movies to MP4 \(../drm](https://www.tuneskit.com/drm-m4v-to-popular-formats/m4v-to-mp4.html)m4v-to-popular-formats/m4v-to-mp4.html), MOV, AVI or other common video formats, so that you can then directly transfer them to SD card. It's by far the fastest solution to convert iTunes movies while preserving almost 100% original quality, including Dolby 5.1 audios, CC subtitles, etc.

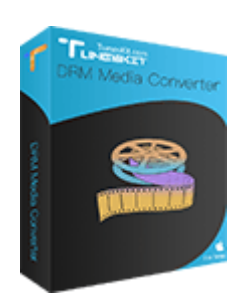

### [Highlights of TunesKit M4V Converter:](javascript:;)

- [Remove DRM from iTunes movie rentals \(../reviews/itunes-rentals-drm-removal.html\)](https://www.tuneskit.com/reviews/itunes-rentals-drm-removal.html) and purchases
- Convert iTunes videos to MP4 or other formats
- Keep 100% lossless quality
- 30X faster speed conversion for iTunes movies
- Friendly interface and ease to operate

3,000,000+ Downloads

Download

[\(../TunesKitforWin.exe\)](https://www.tuneskit.com/TunesKitforWin.exe) Download

[\(../TunesKitforMac.dmg\)](https://www.tuneskit.com/TunesKitforMac.dmg)

2. How to Put Movie on SD Card from iTunes with TunesKit

Next you can download TunesKit M4V Converter and start to sync iTunes to SD card by following the instructions below.

#### **Step 1 Launch TunesKit and Import iTunes Movies**

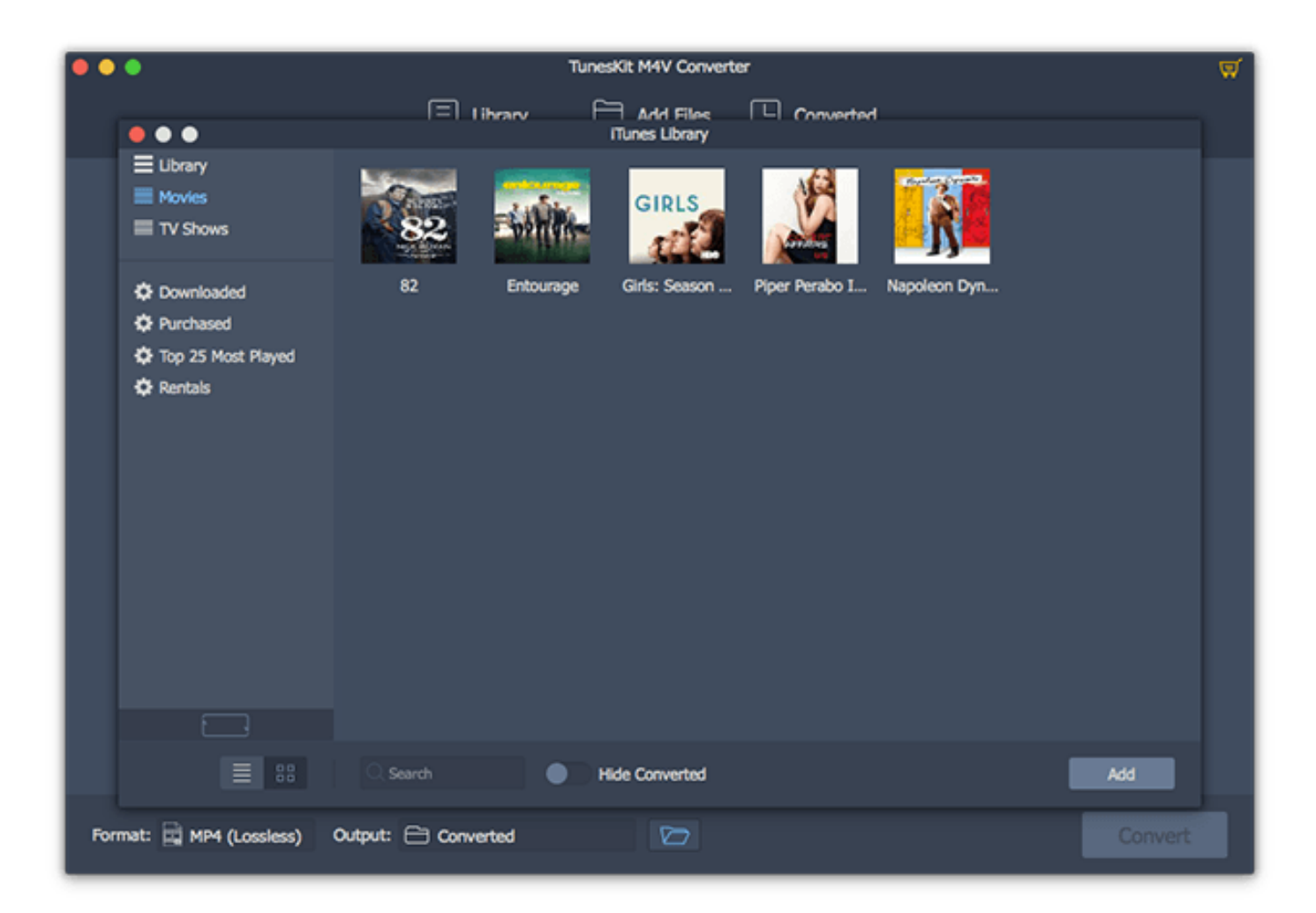

Once finished installation of TunesKit, you can open it on your computer. Click the "Library" button on the top menu bar to add the DRM videos from iTunes Store. Alternatively, you can simply drag the iTunes that you want to store to SD card and then drop them to the program.

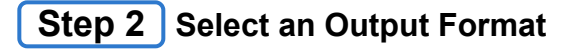

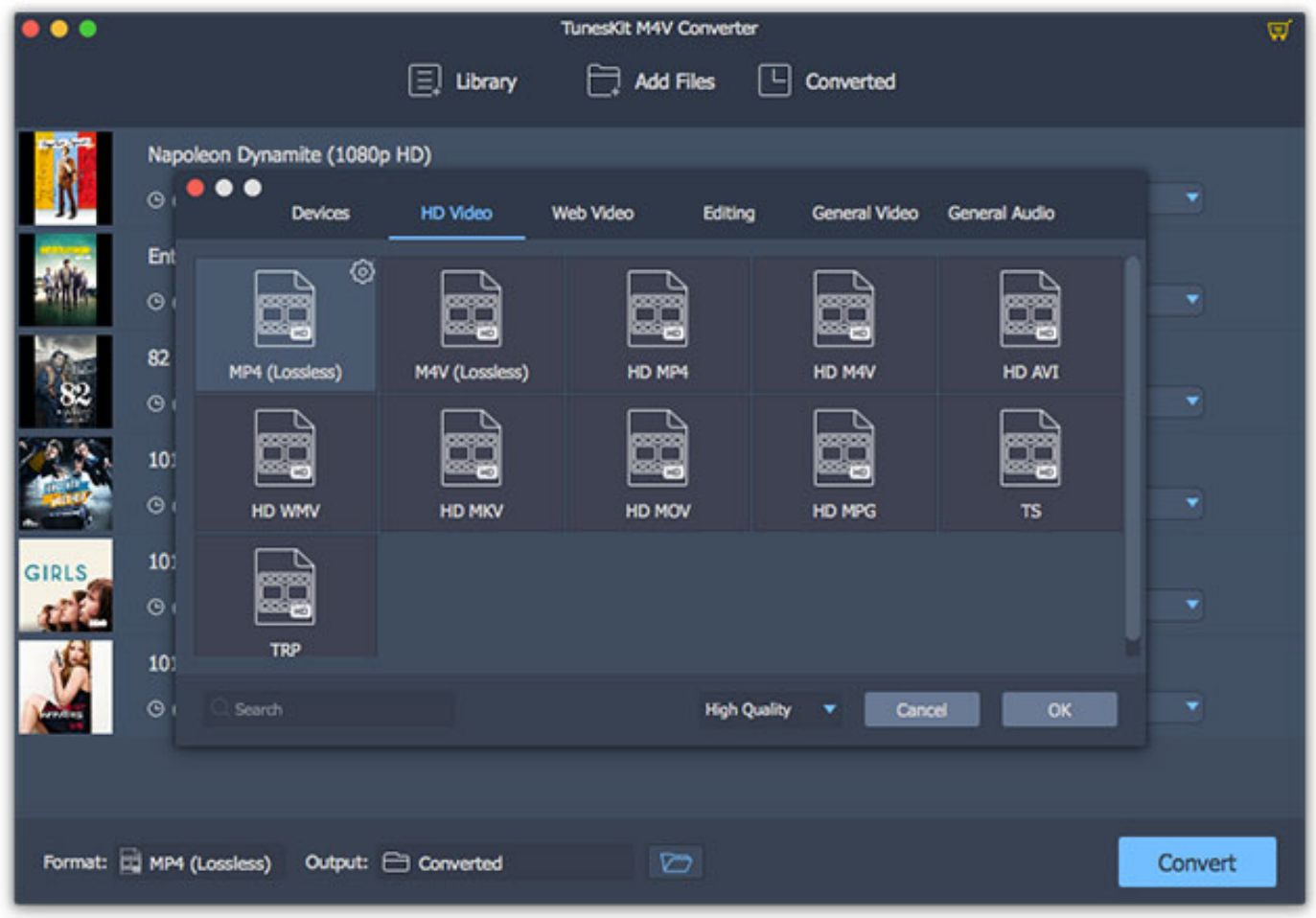

In this step, you can click the "Format" button to choose an appropriate format as output format such as MP4 Lossless or M4V Lossless. You're also freely to change the output path, audio tracks and subtitles if necessary.

#### **Step 3 Start Removing DRM from iTunes Movies**

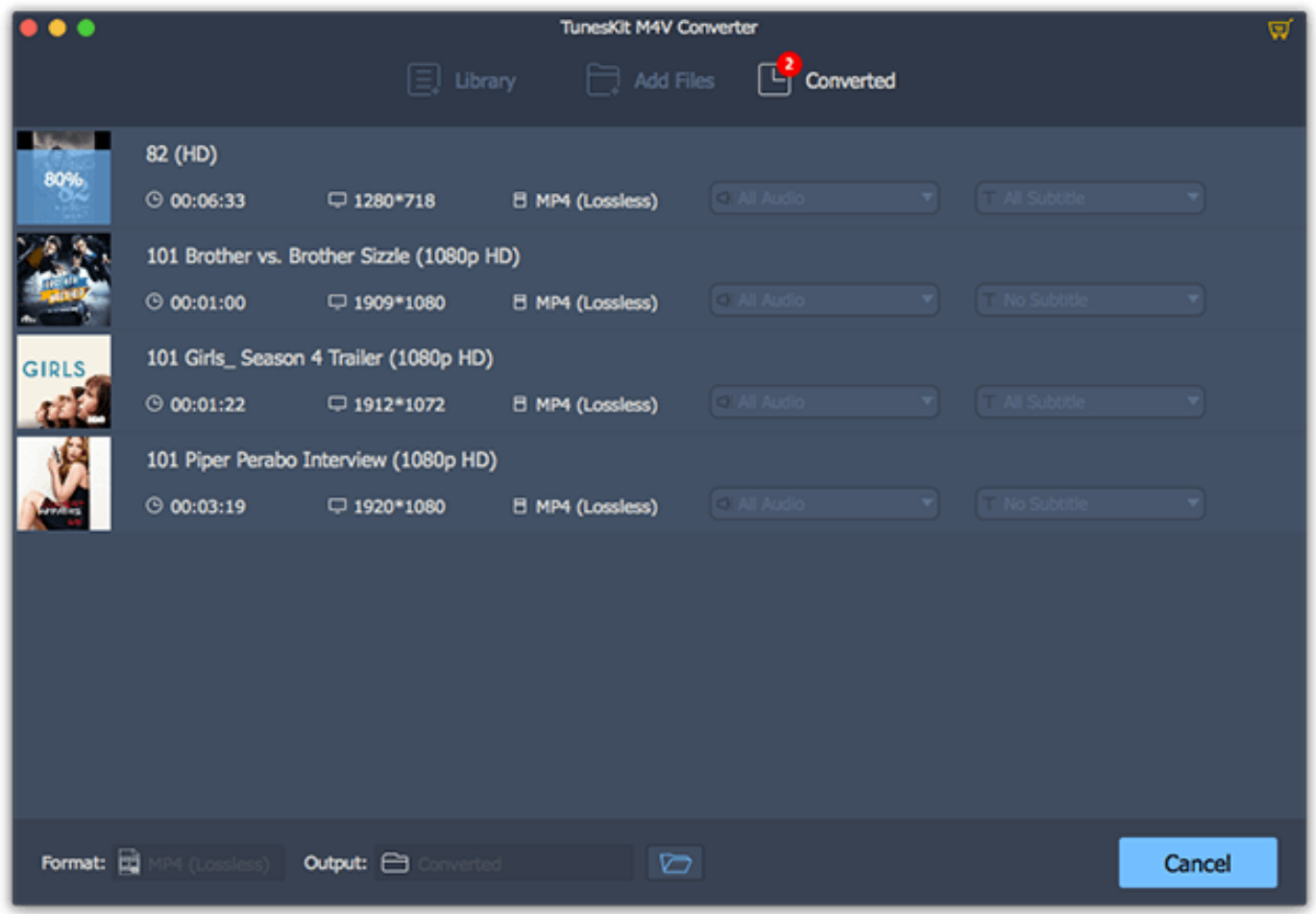

After all settings are done, you can now click the "Convert" button to start the conversion. Now TunesKit will remove the DRM and convert iTunes M4V to MP4 or other format you've chosen. Wait for the process to complete.

### **Step 4 Move iTunes Movies to SD Card**

Next you can find the converted files on the "Converted" folder on the computer. You can then plug your SD card with a reader to the computer and open it. Copy and paste all of converted DRM-free iTunes movies to your SD card. Afterwards, you can play them on any device that can insert a SD card.

[Download](javascript:;)

[\(../TunesKitforWin.exe\)](https://www.tuneskit.com/TunesKitforWin.exe)

## Download

# [\(../TunesKitforMac.dmg\)](https://www.tuneskit.com/TunesKitforMac.dmg)

### **Convert iTunes DRM movies to more devices...**

[How to Transfer iTunes Movies to Android Devices \(itunes-movies-to-android.html\)](https://www.tuneskit.com/drm-m4v-to-devices/itunes-movies-to-android.html)

[How to Convert iTunes Videos to Windows Phones & Devices \(itunes-movies-to](https://www.tuneskit.com/drm-m4v-to-devices/itunes-movies-to-windows-phones-tablets.html)windows-phones-tablets.html)

[How to Watch iTunes DRM Movies on HDTV \(watch-itunes-hd-movies-on-hdtv.html\)](https://www.tuneskit.com/drm-m4v-to-devices/watch-itunes-hd-movies-on-hdtv.html)

[How to Put iTunes Movies on USB Flash Drive \(itunes-movies-to-usb-flash-drive.html\)](https://www.tuneskit.com/drm-m4v-to-devices/itunes-movies-to-usb-flash-drive.html)

[How to Save Apple Music Songs to USB Drive \(../apple-music-tips/copy-apple-music-to](https://www.tuneskit.com/apple-music-tips/copy-apple-music-to-usb.html)usb.html)

[Best Ways to Back Up iTunes Movies \(../reviews/easy-ways-to-backup-itunes](https://www.tuneskit.com/reviews/easy-ways-to-backup-itunes-library.html)library.html)

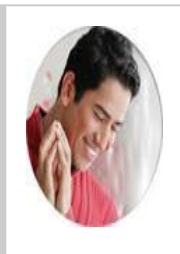

[Andy Miller \(https://www.facebook.com/TunesKit\)](https://www.facebook.com/TunesKit) joined TunesKit since 2013. He likes to spend his time to work on some new skills and gadgets. He's a writer as well as a computer geek.

### **SHARING IS GREAT!** SHARING IS SAVE PAGE

[Tweet](https://twitter.com/intent/tweet?original_referer=https%3A%2F%2Fwww.tuneskit.com%2Fdrm-m4v-to-devices%2Fstore-itunes-movie-on-sd-card.html&ref_src=twsrc%5Etfw&text=See%20How%20I%20Store%20iTunes%20Movies%20to%20SD%20Card%20in%20Clicks&tw_p=tweetbutton&url=https%3A%2F%2Fwww.tuneskit.com%2Fdrm-m4v-to-devices%2Fstore-itunes-movie-on-sd-card.html)

AS PDF (../pdftutorial/store[itunes-movie](https://www.tuneskit.com/pdf-tutorial/store-itunes-movie-on-sd-card.pdf)on-sdcard.pdf)

## **Leave a comment**

### Rate

#### Your Name

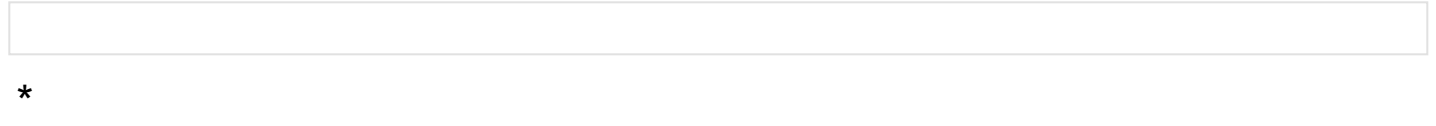

### E-mail

#### \*

#### **Comments**

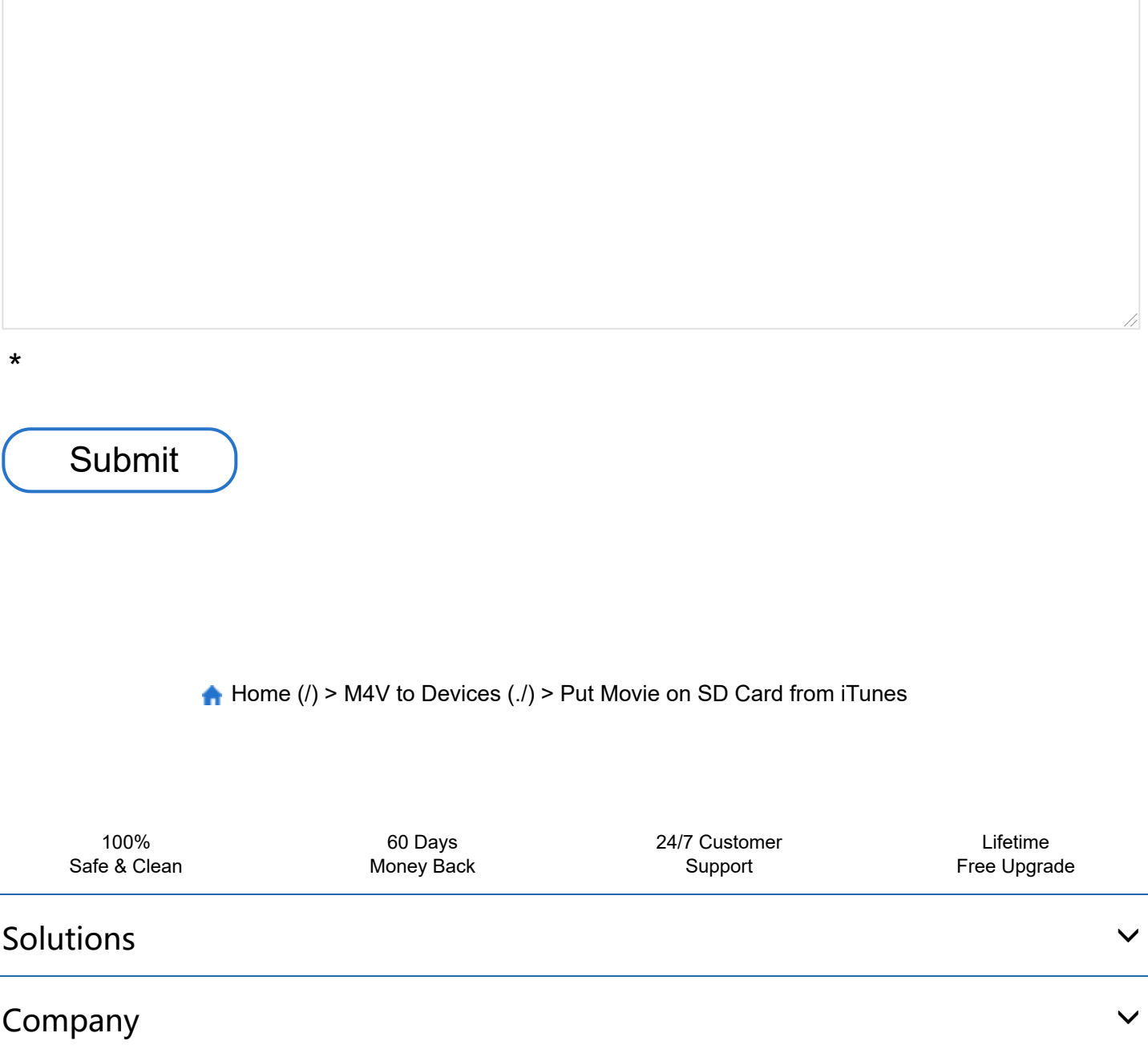